### Chương 3. Lập trình trong SQL Server

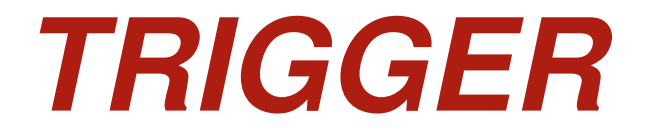

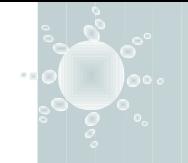

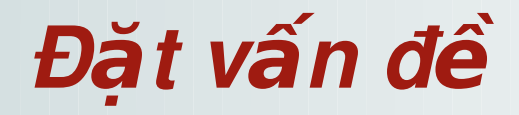

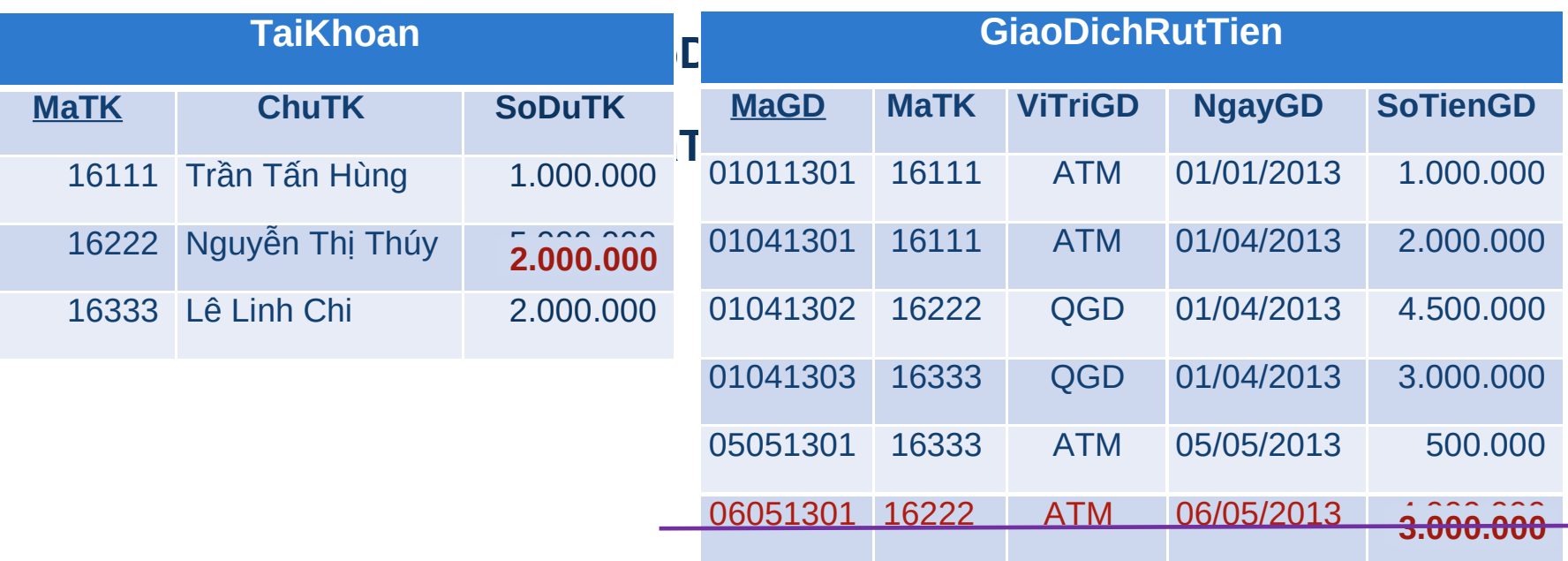

**Trigger** 

- R1: "Số tiền tối thiểu mỗi lần rút là 50.000"
- R2: "Số tiền tối đa mỗi lần rút:
	- Nếu rút tại quầy giao dịch, số tiền rút không nhiều
	- Nếu rút tại ATM, số tiền rút không nhiều hơn số du hơn 3.000.000"

R3: "Sau khi rút tiền, cập nhật lại số dư tài khoản: SoDuTK=SoDuTK-SoTienGD"

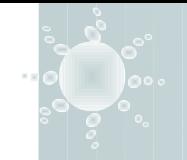

Nội dung bài học

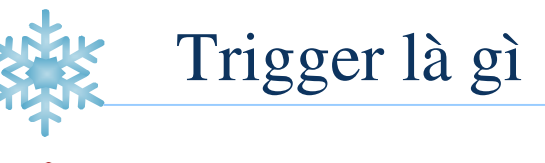

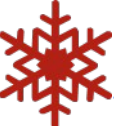

Cú pháp cài đặt trigger

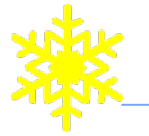

Hoạt động của trigger

3

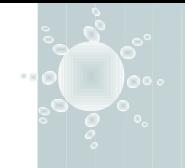

 $\cdot$  Trigger là một loại store procedure được dùng để thực hiện **một số xử lý** một cách tự động khi có thao tác insert, delete hoặc update trên dữ liệu.

### $\bullet$  Một số xử lý cụ thể:

- Kiểm tra ràng buộc dữ liệu (phức tạp)
- Những tính toán nghiệp vụ cần thiết có liên quan
- Lưu vết các hoạt động
- \* Biến cố kích hoạt trigger:
	- Insert
	- **Update**
	- **Delete**

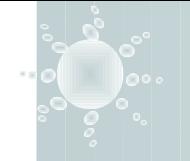

### $\cdot$  Xử lý của trigger thường cần sử dụng đến hai bảng tạm: **Inserted + Deleted**

- Khi insert: dòng dữ liệu vừa thêm được chèn vào **Inserted**.
- Khi delete: dòng dữ liệu vừa thêm được chèn vào **Deleted**
- Khi update: dòng dữ liệu trước khi sửa chèn vào **Deleted**, dòng dữ liệu sau khi sửa chèn vào **Inserted**
- Được bộ nhớ chính, HQT tạo và xóa một cách tự động
- Có cấu trúc giống như bảng (table) mà trigger định nghĩa trên đó
- *<del></del>* Chỉ tồn tại trong thời gian trigger đang xử lý
- **<sup>◆</sup> Cục bộ cho mỗi trigger**

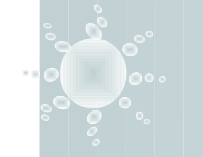

### Cú pháp cài đặt trigger

**CREATE TRIGGER Tên\_Trigger** 

ON Tên Table

AFTER(FOR) | INSTEAD OF INSERT, DELETE, UPDATE **AS** 

Các\_lệnh\_của\_Trigger

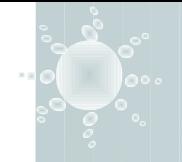

# *Các loai trigger*

### **After(For):**

- Trigger được gọi thực hiện **sau khi** thao tác delete/ insert/ update tương ứng đã được thực hiện thành công
	- Các dòng mới được thêm chứa **đồng thời trong bảng dữ liệu và bảng inserted**
	- Các dòng bị xoá chỉ nằm trong bảng deleted (đã bị xoá khỏi bảng dữ liệu)
- Có thể quay lui thao tác đã thực hiện bằng lệnh *rollback transaction*

### **Instead of:**

- Trigger được gọi thực hiện **thay cho** thao tác delete/ insert/ update tương ứng
	- Các dòng mới được thêm **chỉ** chứa trong bảng inserted
	- Các dòng bị chỉ định xoá nằm đồng thời trong bảng deleted và bảng dữ liệu (dữ liệu không bị xoá).
- Trigger *Instead of* thường được dùng để xử lý cập nhật trên view

# **Hoạt động của trigger**

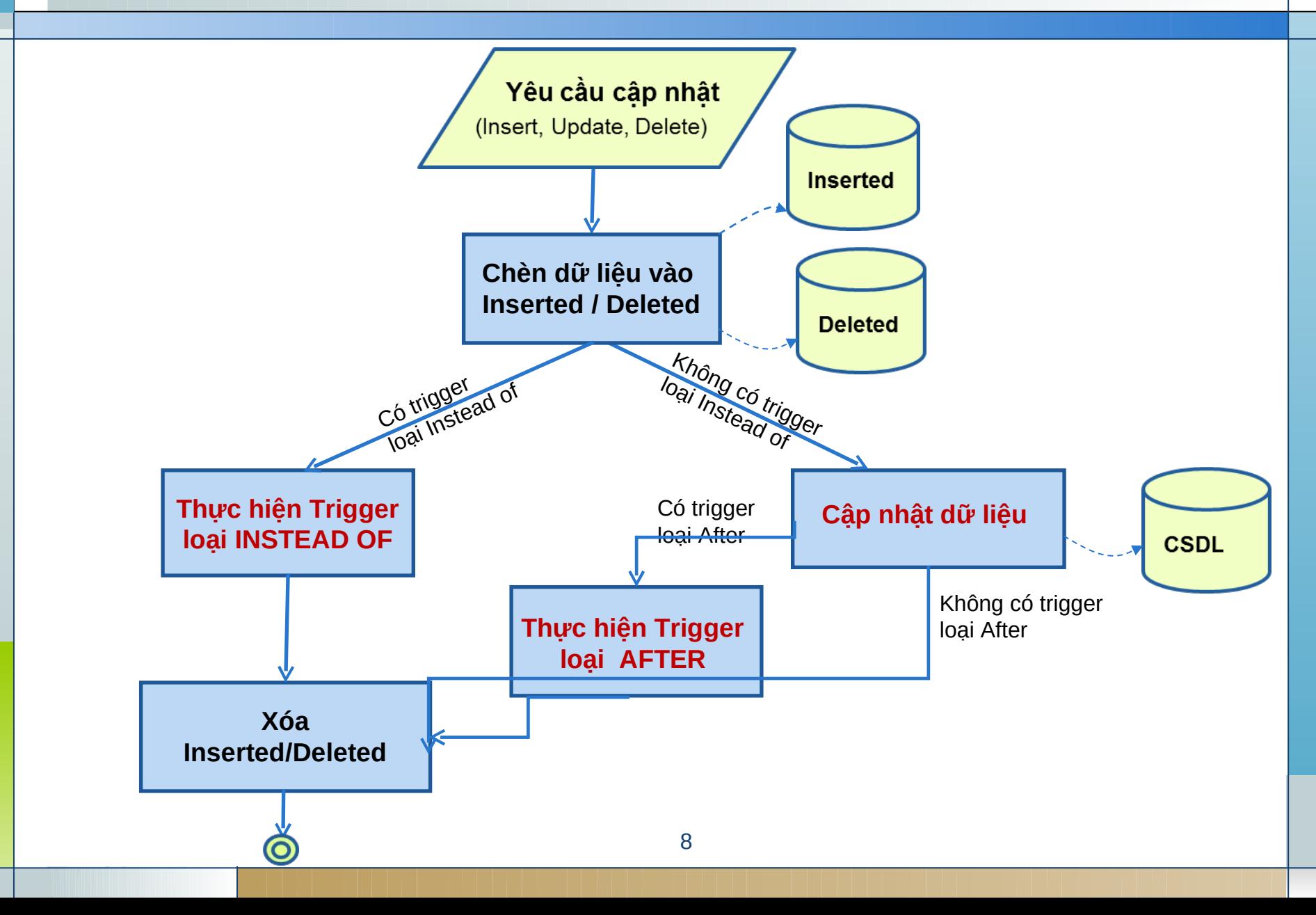

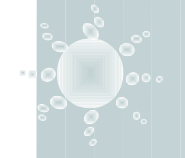

# *Ví d***ụ**

### TaiKhoan(MaTK, ChuTK, SoDu) GiaoDichRutTien(MaGD, MaTK, ViTriGD, NgayGD, SoTienGD)

### Ràng buộc R2:

### $S$ ố tiền tối đa mỗi lần rút:

- *Nếu rút tại quầy giao dịch, số tiền rút không nhiều hơn số dư tài khoản*
- *Nếu rút tại ATM, số tiền rút không nhiều hơn số dư tài khoản và không nhiều hơn 3.000.000*

### **❖ Bảng tầm ảnh hưởng**

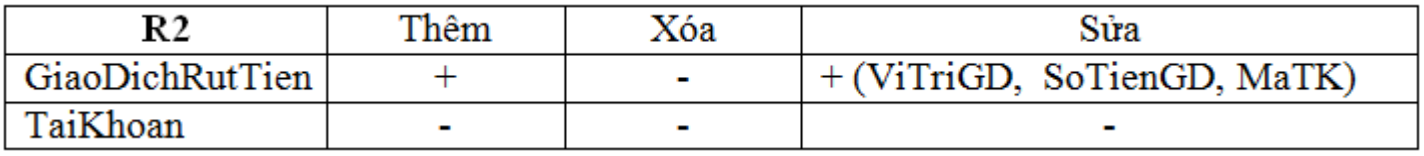

Cần cài đặt trigger cho thao tác thêm và sửa GiaoD chRutTien

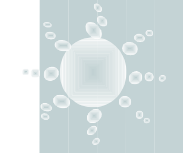

# Ví du

```
create trigger trg ThemGDRutTien
on GiaoDichRutTien
after INSERT
as
  declare Cvitri varchar(10), Conatk char(10)
  declare @tienrut int
  declare @sodu int
  select @vitri=ViTriGD, @tienrut=SoTienGD,@sodu=SoDuTK
  from inserted inner join TaiKhoan
     on inserted MaTK = TaiKhoan MaTK
  if @tienrut>@sodu
   begin
       raiserror (N'Không được rút nhiều hơn số dư', 16, 1)
       rollback transaction
       return
    end
  if @vitri='ATM' and @tienrut>3000000
    begin
       raiserror (N'Không rút nhiều hơn 3trieu', 16,1)
       rollback transaction
    end
```
10

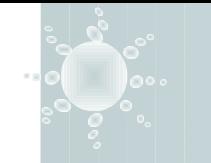

# Bât/Tắt hiệu lực của trigger

❖ Tắt/Bật 1 trigger đã tạo

ALTER TABLE TaiKhoanGiaoDich DISABLE/ENABLE TRIGGER trg\_ThemGDRutTien

❖ Tắt/Bật tất cả các trigger đã tạo

ALTER TABLE TaikhoanGiaoDich **DISABLE/ENABLE TRIGGER ALL** 

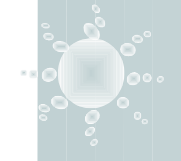

- $\cdot$  Lệnh tạo trigger phải là lệnh đầu tiên trong một lô (query batch)
- $\cdot$  Trên một bảng có thể định nghĩa nhiều trigger *after(for)* cho mỗi thao tác, nhưng chỉ có thể định nghĩa một trigger *instead of* cho mỗi thao tác
- Không thể định nghĩa trigger *instead of update/ delete* trên bảng có cài đặt khoá ngoại dạng *update cascade/ delete cascade*

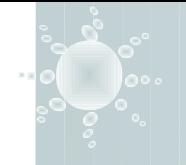

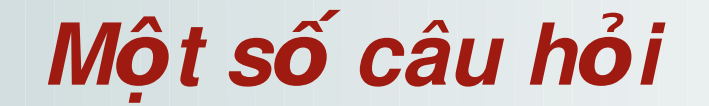

1. Cần phải viết trigger cho cả 3 biến cố kích hoạt: Insert/Update/Delete không?

Lập bảng tầm ảnh hưởng để xác định

2. Một bảng vừa có constraint vừa có trigger, loại nào sẽ thực thi trước? *Nếu có trigger loại intead of: chỉ thực hiện trigger Ngược lại: constraint thực hiện trước, trigger thực hiện sau* 

3. Vấn đề cập nhật một lúc nhiều dòng dữ liệu giải quyết như thế nào?  *Dùng cursor*

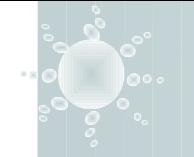

# *Ví dụ trigger loại AFTER*

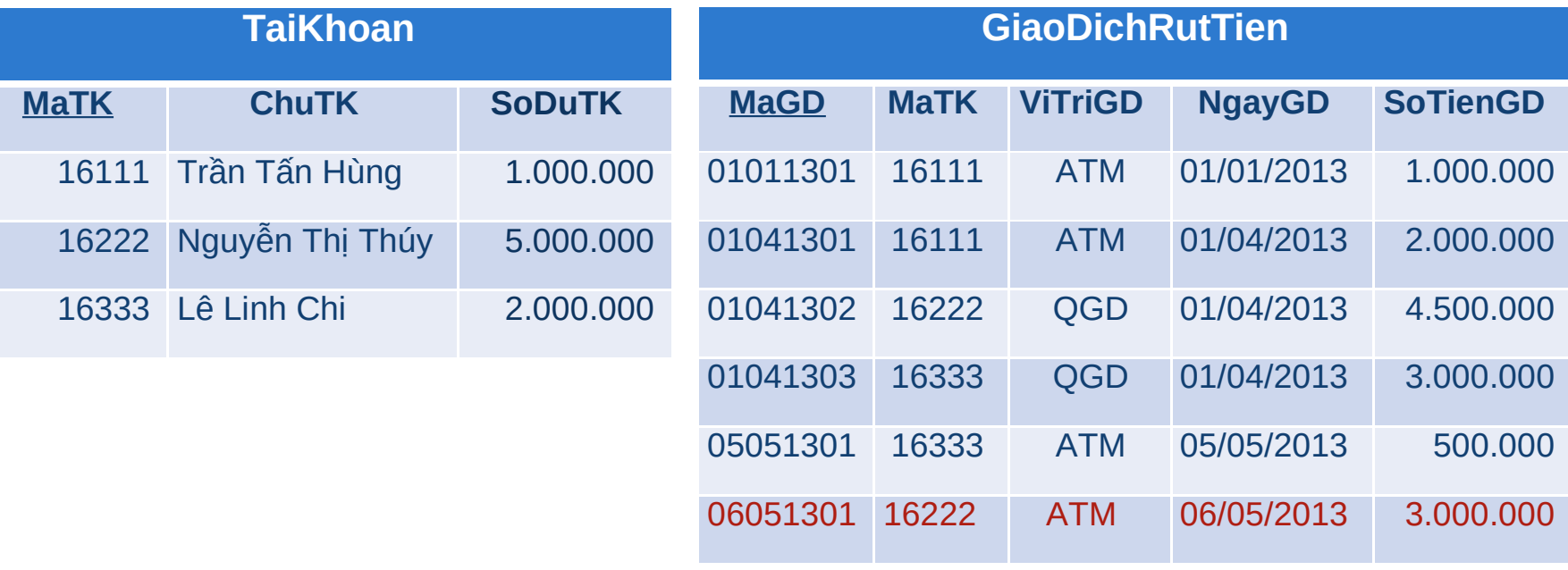

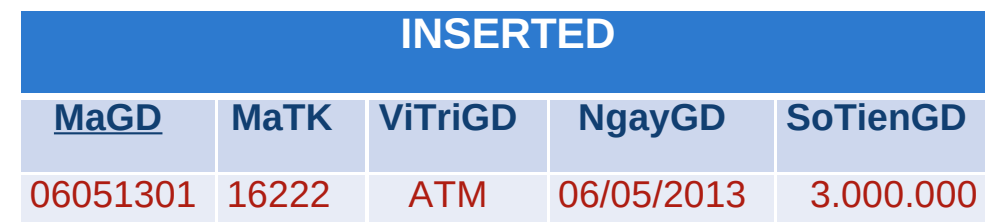

## *Ví dụ trigger loại INSTEAD OF*

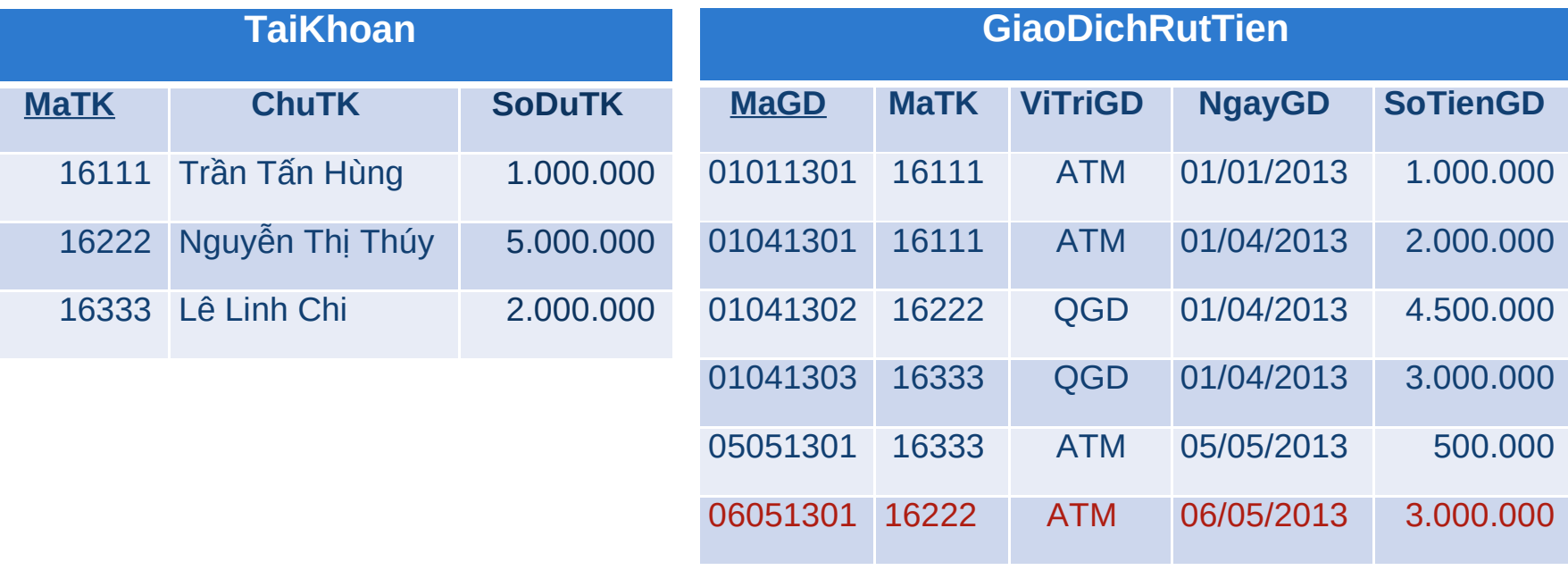

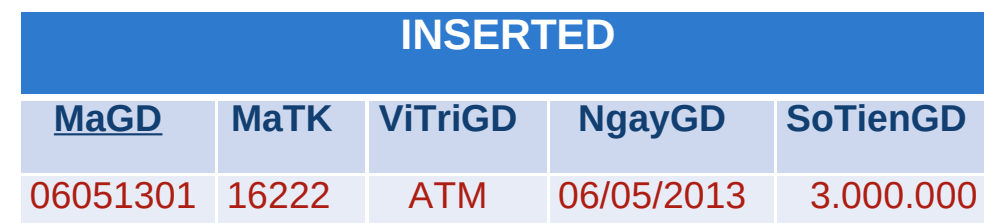

# Ví dụ chèn nhiều dòng

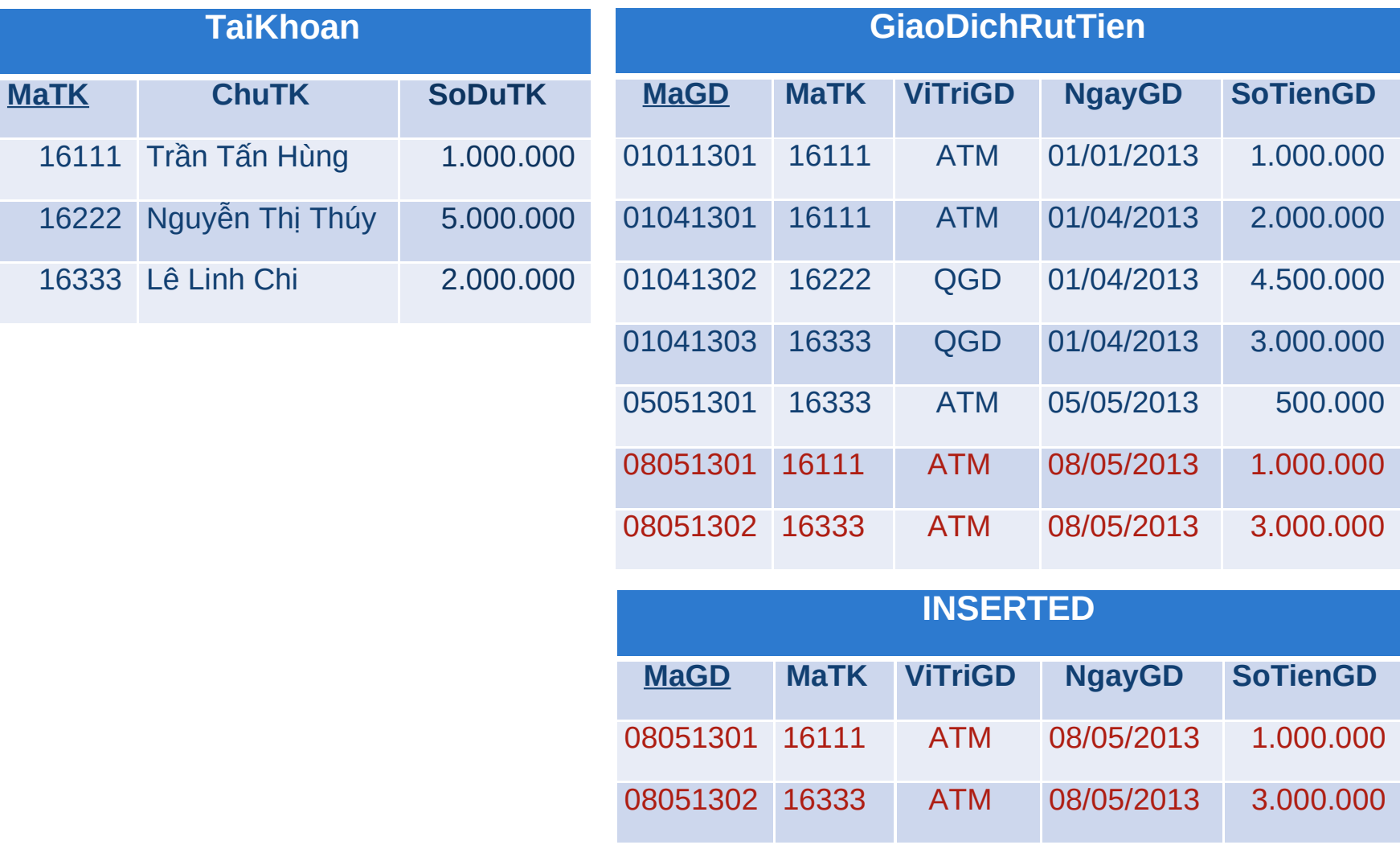